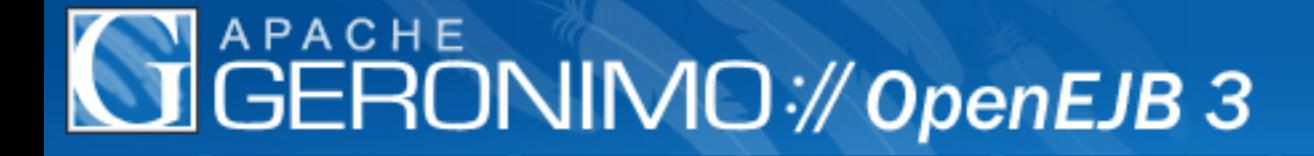

## State of OpenEJB 3.0

David Blevins dblevins@visi.com

## OpenEJB 1

- EJB 1.1 Only
- CMP with Castor JDO
- Embeddable
- Tomcat Integration
- Standalone Capable

## OpenEJB 2

- EJB 2.1 Certified
- CMP with TranQL
- IoC Ready

**History** 

- Geronimo Integration
- Geronimo Only

OpenEJB 3 - Best of Both, plus more...

- EJB 3.0 (including EJB 1.1, 2.0, 2.1)
- Embeddable
- IoC Ready
- Geronimo Integration
- Tomcat Integration
- Standalone Capable
- CMP 2.1 through JPA (if possible)
- Simplicity Beyond EJB 3.0

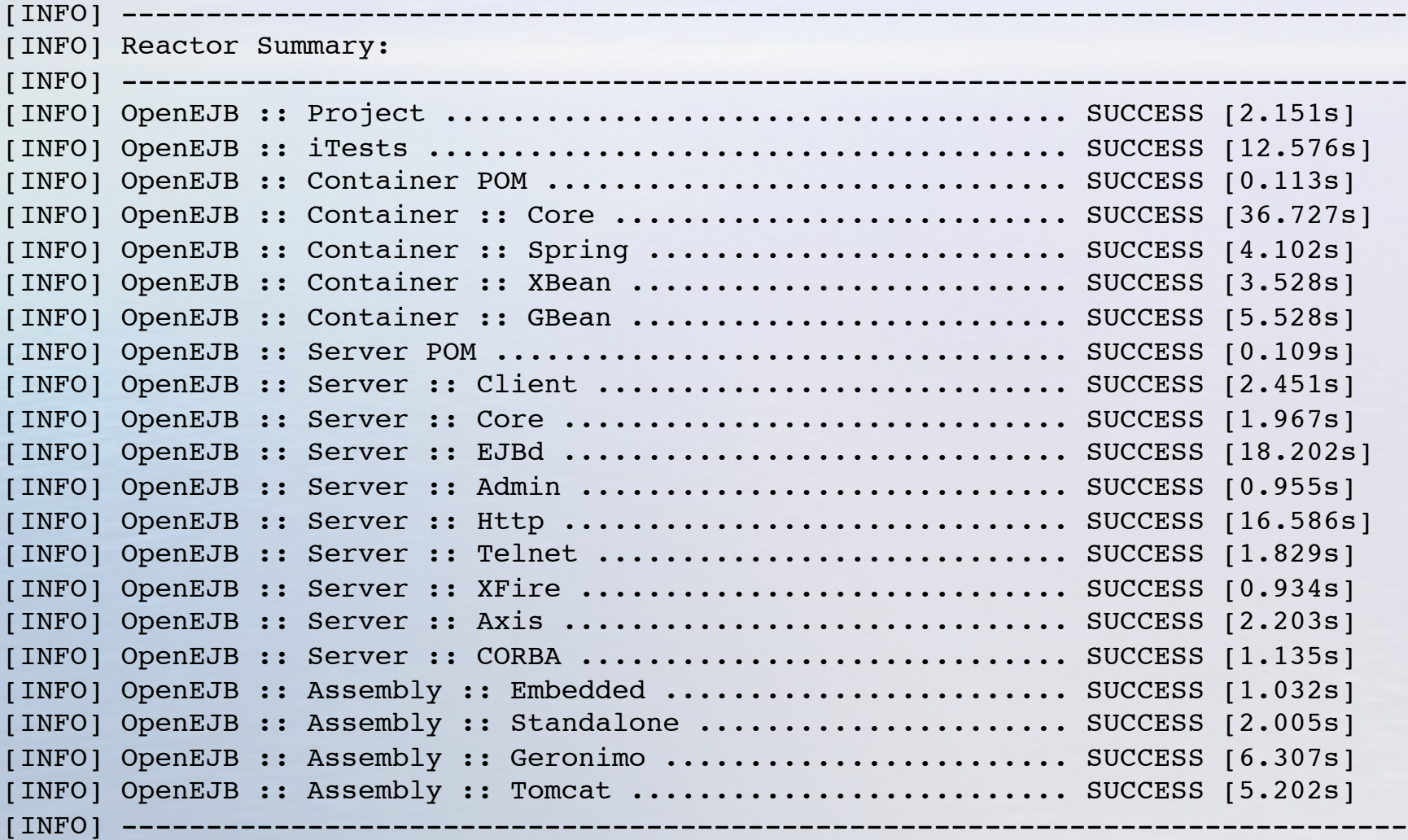

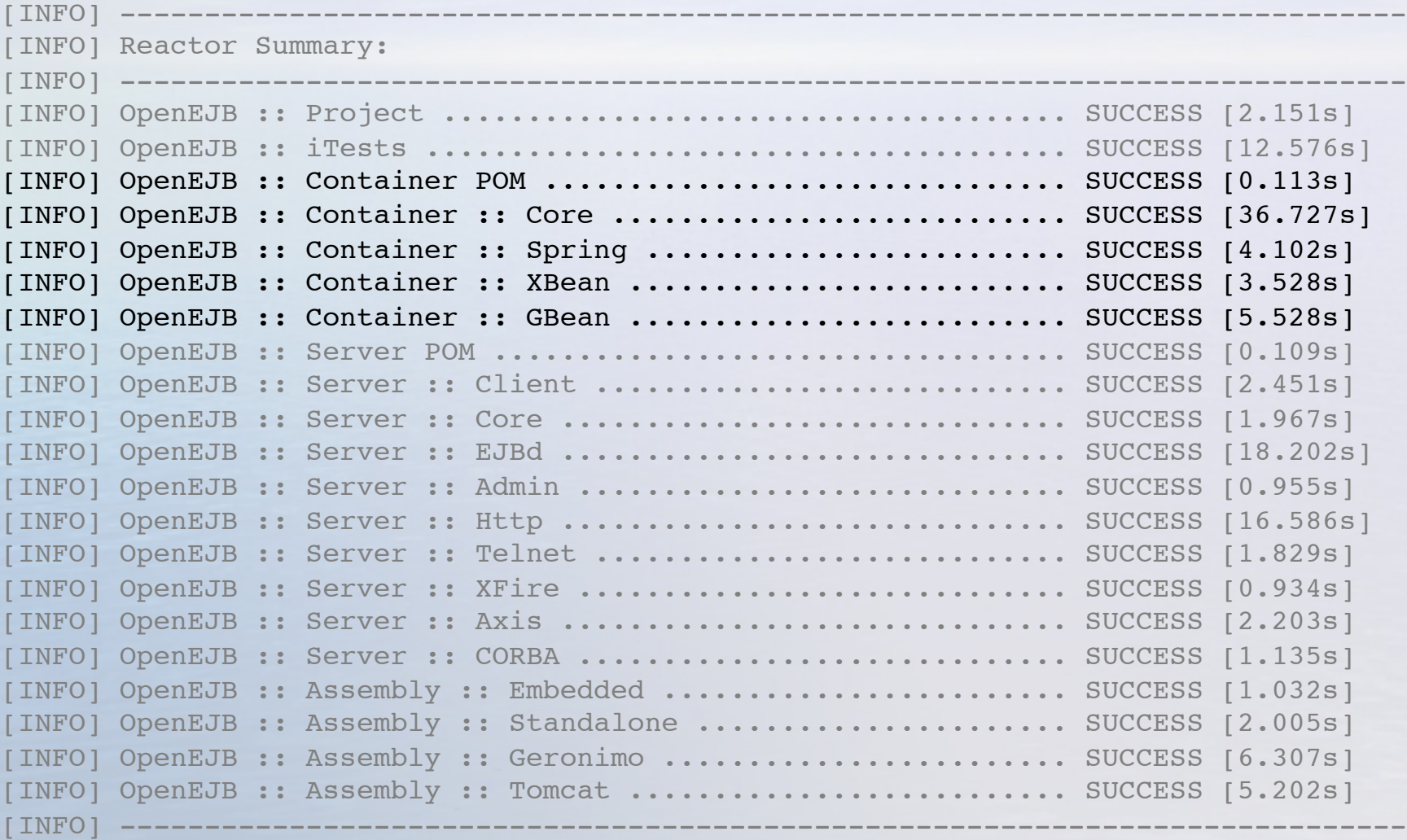

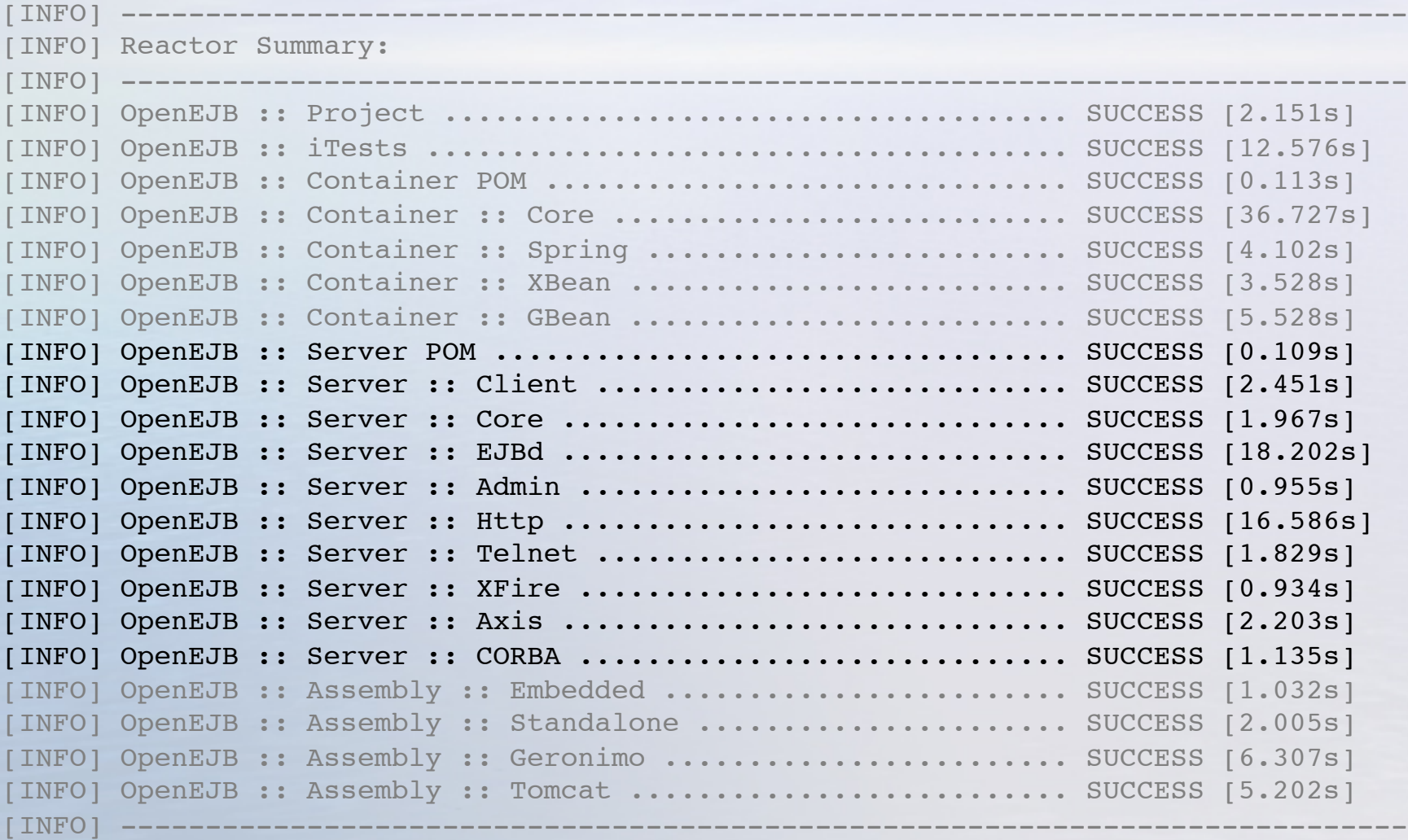

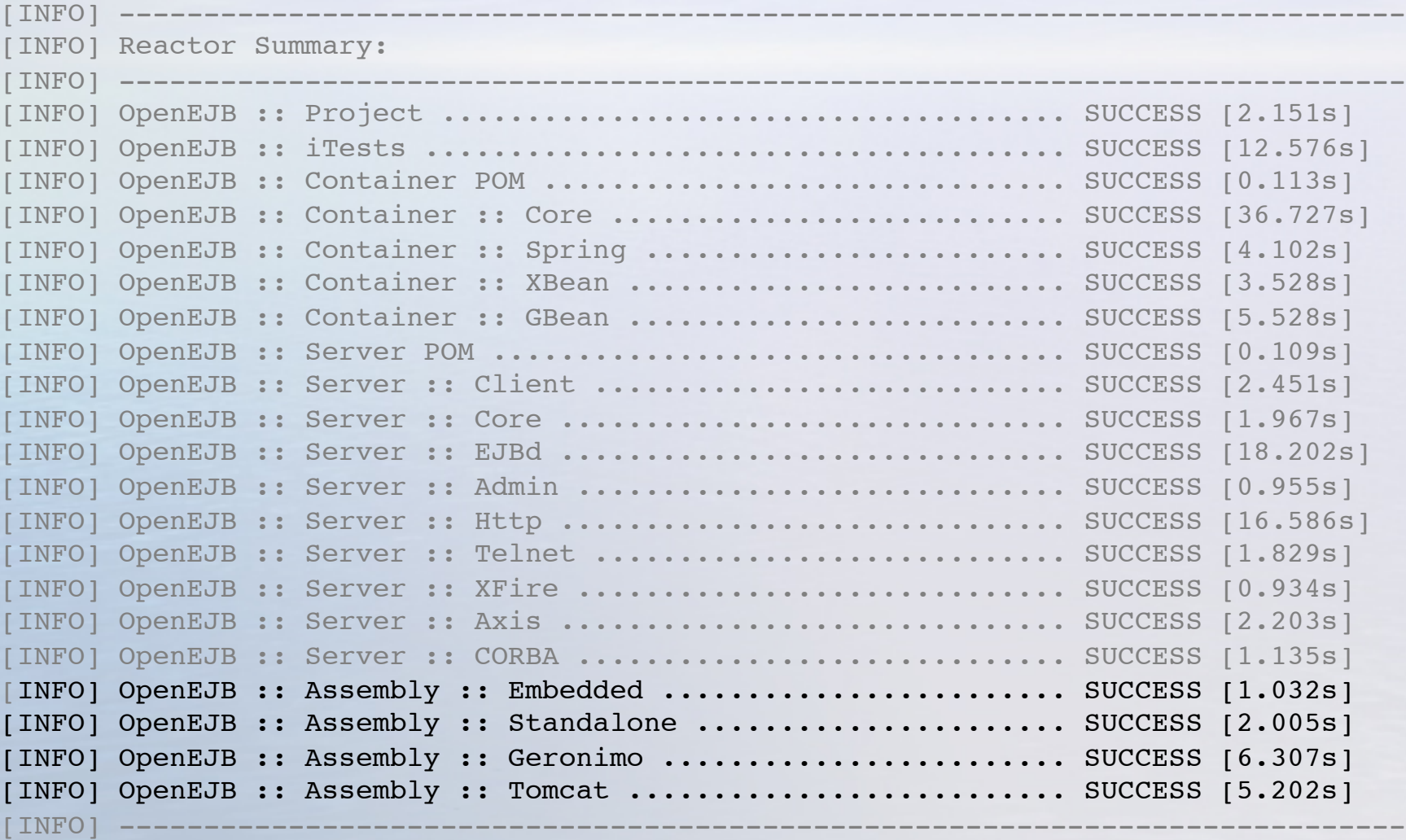

### Dependency Rules

- No direct dependencies from Container to Server
- No dependencies between Client and Container
- No dependencies on IoC Framework

## **Architecture**

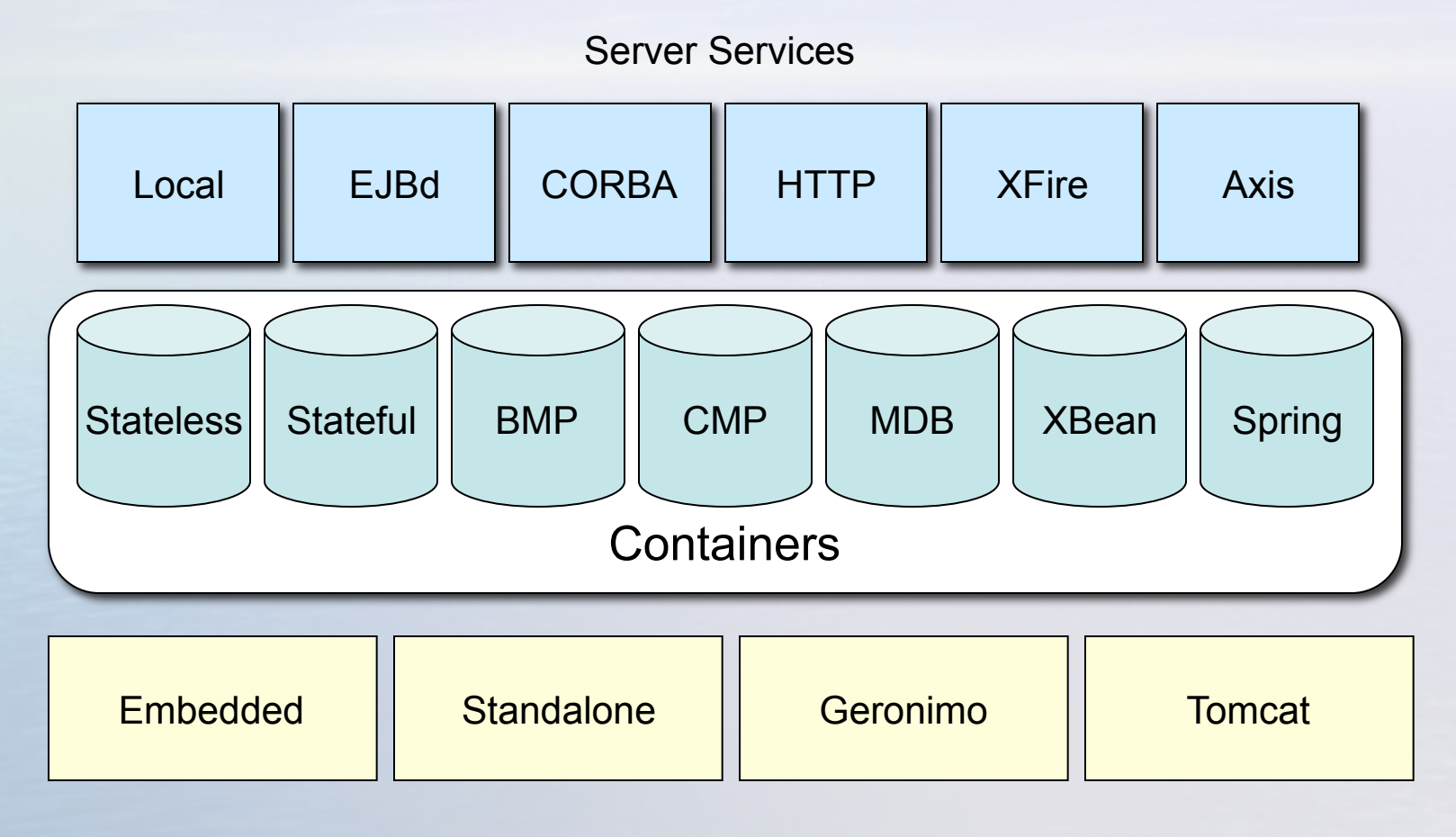

## **Containers**

#### Full Containers:

• Core (EJB 3 Core Contracts)

Adapting Containers:

- XBean
- Spring
- GBean
- Container
- Server Service
- Assembly

## Server Services

- Local -- same vm calls
- EJBd -- custom and tight, ejb specific protocol
- HTTP -- can carry other protocols like EJBd, Axis or Admin
- Axis -- more an adapter for Axis. Requires HTTP
- Xfire -- Same, but for XFire
- CORBA -- Also an adapter. Requires an ORB.
- Telnet -- Text server-console usable by any telnet client
- Admin -- Custom protocol for remote start/stop/deploy tools

#### More protocols coming…

- Container
- Server Service
- Assembly

#### **APACHE CI**GERONIMO://OpenEJB3

## Server Services - xinet.d style config

• All Server Services support standard IoC-compatible properties

```
service admin {
   server = org.openejb.server.admin.AdminDaemon
   bind = 127.0.0.1port = 4200 disabled = false
   threeads = 1
    only_from = localhost
}
service ejbd {
   server = org.openejb.server.ejbd.EjbServer
   bind = 127.0.0.1port = 4201 disabled = false
   threads = 200}
service telnet {
   server = org.openejb.server.telnet.TelnetServer
   bind = 127.0.0.1port = 4202 disabled = false
   threads = 5only from = 192.168.1.0}
```
## Assembly

- All parts can be assembled to fit the needs of the environment
- Planned assemblies are:
	- Embedded
	- Standalone
	- Geronimo
	- Tomcat
- More are possible
- Container
- Server Service
- Assembly

## Embedded

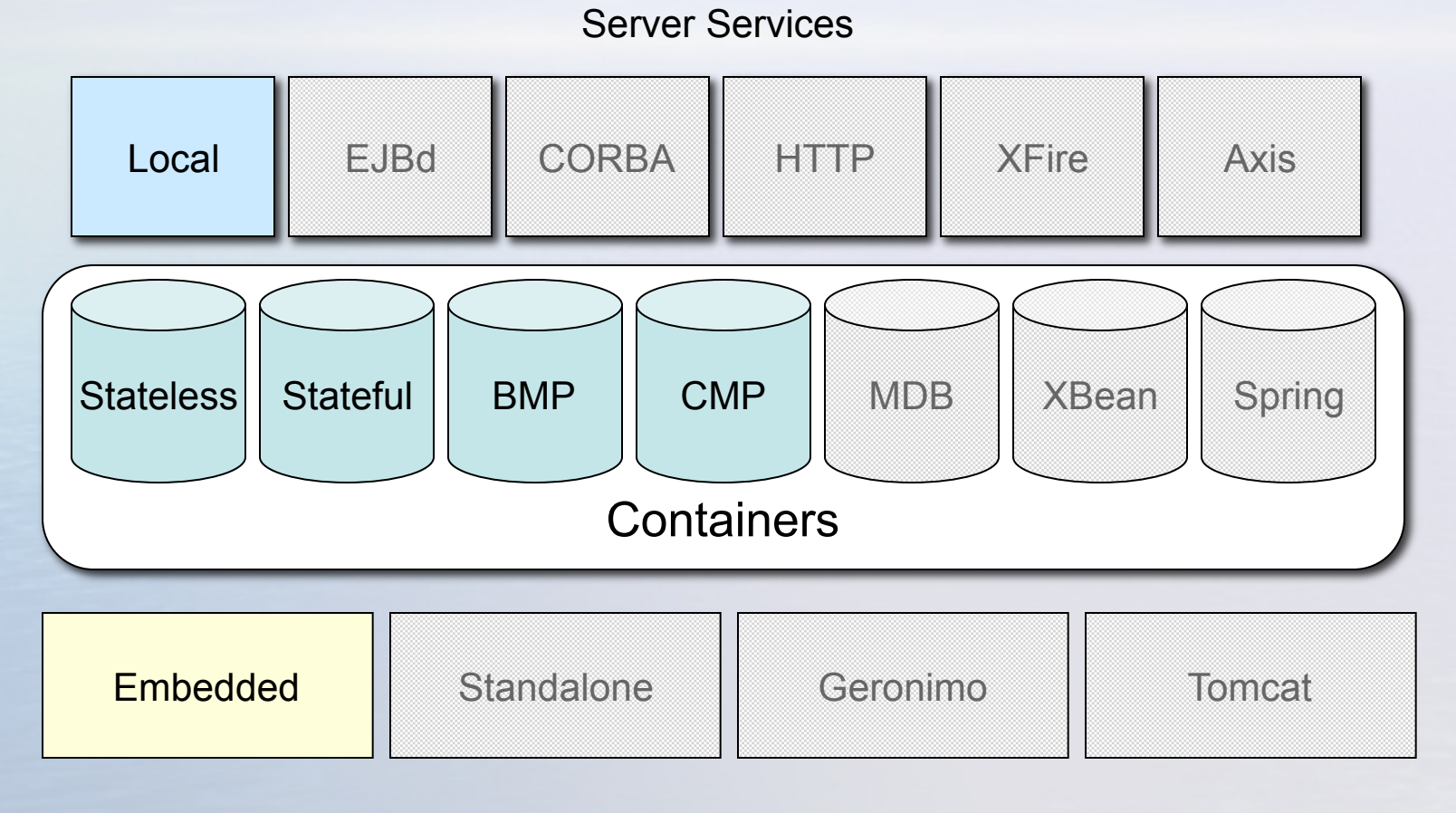

## **Standalone**

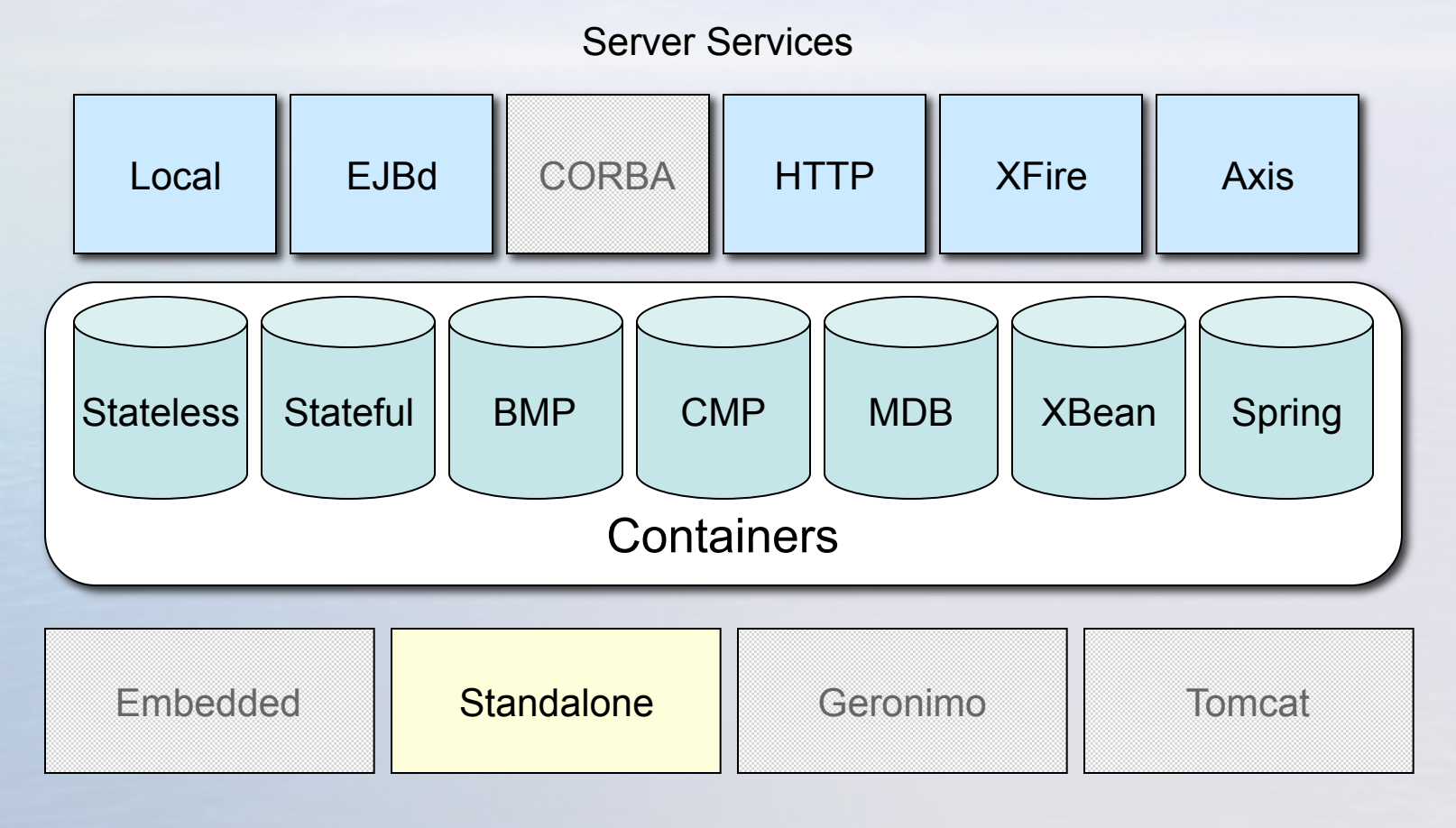

### Geronimo

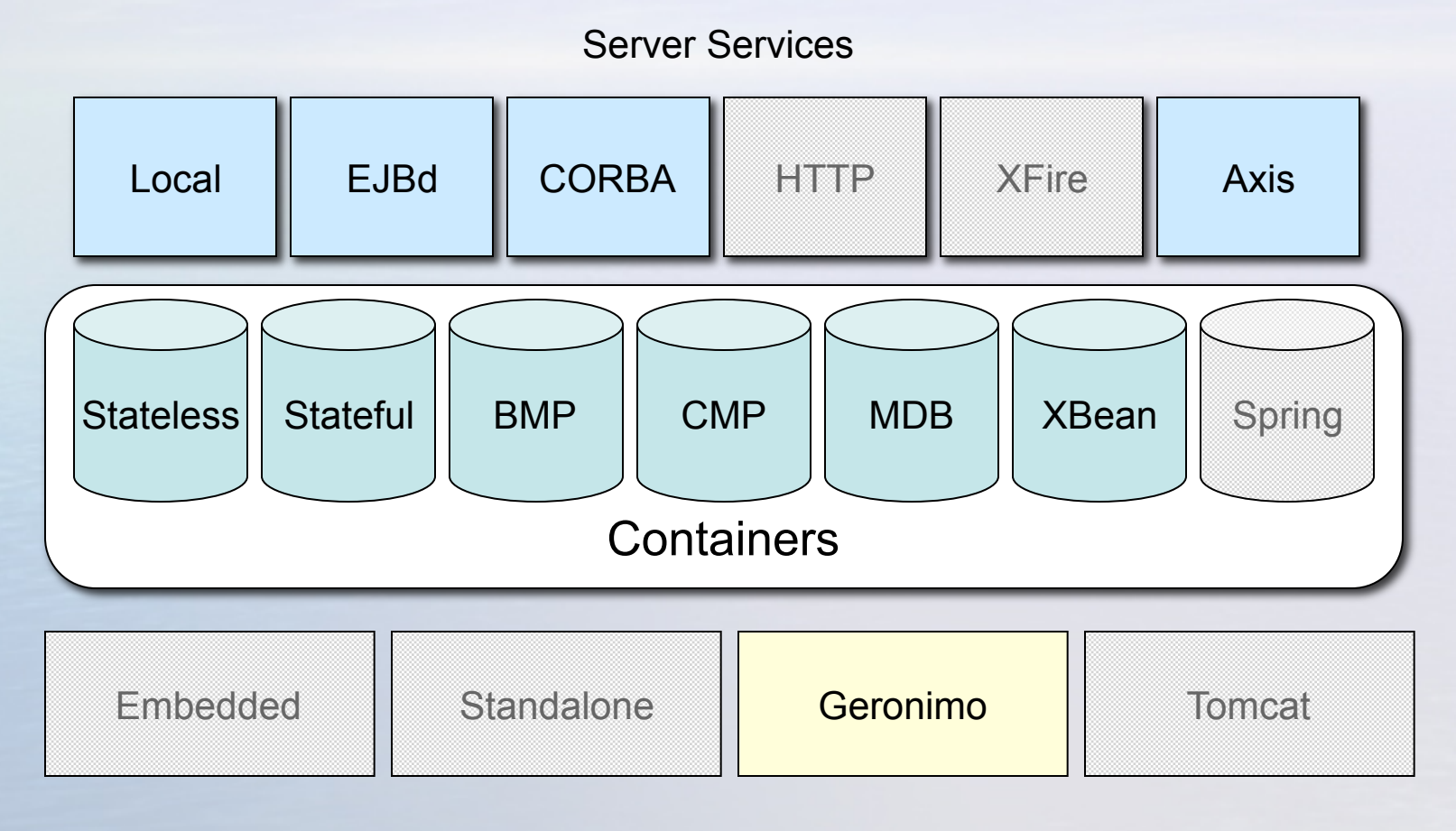

### **Tomcat**

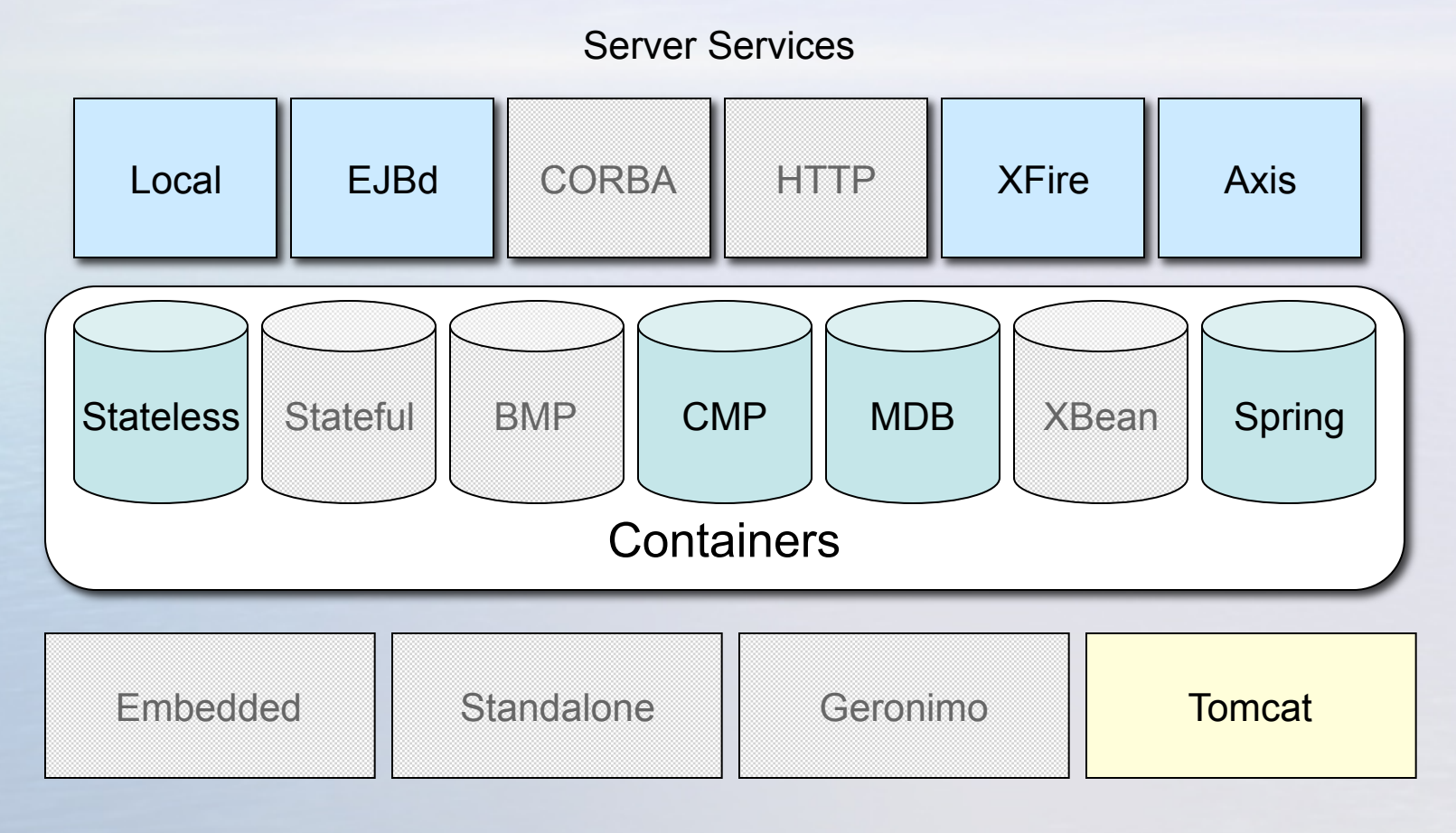

## Geronimo Light?

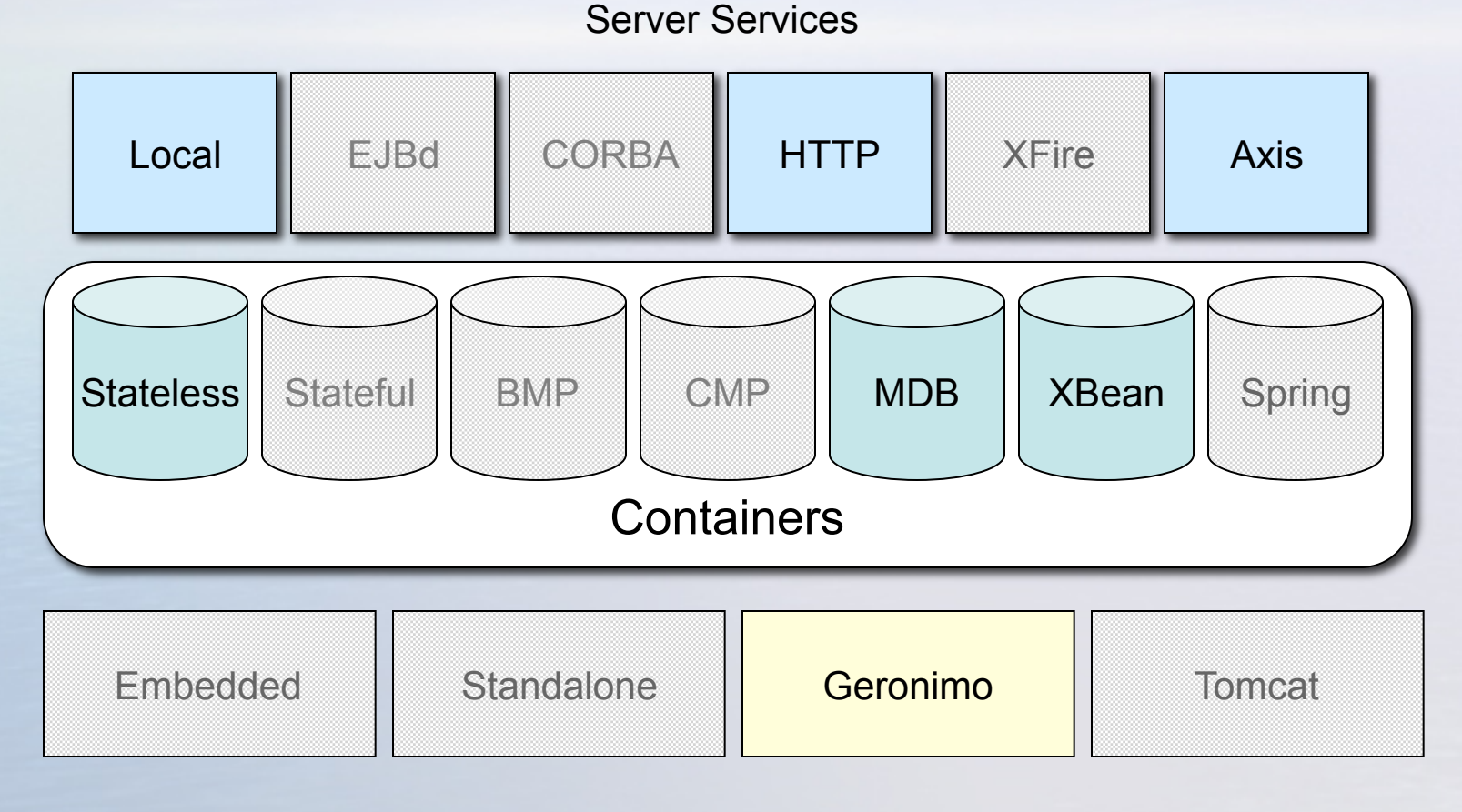

### EJB 3 Requirements

- Annotation-based deployment
- Business Interfaces
- Interceptors
- Dependency Injection
- Container side of JPA

### **APACHE** JGERONIMO://OpenEJB3

## Annotations for Deployment Meta-Data

Example annotations:

- •@Stateless *<class>*
- •@TransactionAttribute(REQUIRED) *<method>*
- •@RolesAllowed("Manager") *<method>*

Effort to Implement:

- Impact: Highest
- Current code very XMLBeans-centric
- Requires earlier classloading
- Annotations
- Interfaces
- Interceptors
- Injection
- Managed JPA

## Annotations for Lifecycle

Example usage on ShoppingCart Stateful Bean:

•@PreDestroy public void cleanCart(){…}

Effort to Implement:

- Impact: Minimal
- The code to execute Lifecycle callbacks is already cleanly split from the code that manages the lifecycle.
- Annotations
- Interfaces
- Interceptors
- Injection
- Managed JPA

#### **APACHE U**GERONIMO://OpenEJB3

### Business Interfaces

- Any plain Java interface can be used for local or remote invocations
- Effort to implement:
- Low/Medium
- Lots of futzing with code that assumed legacy interface types
- Annotations
- Interfaces
- Interceptors
- Injection
- Managed JPA

### **Interceptors**

- Share the lifecycle of an individual Bean instance
- Chains can be defined at a:
	- Package level
	- Class level
	- Method level
- Annotations
- Interfaces
- Interceptors
- Injection
- Managed JPA

### **Interceptors**

#### Effort to implement:

- Low
- Containers already implemented that way
- Similar to Web Service Handler support
- Annotations
- Interfaces
- Interceptors
- Injection
- Managed JPA

### Dependency Injection

#### IoC Styles:

- Public, non-final, field
- Public setter

#### Annotations:

- @Resource *<field or method>*
- @EJB *<field or method>*
- Annotations
- Interfaces
- Interceptors
- Injection
- Managed JPA

#### **APACHE CI**GERONIMO://OpenEJB3

### Container-Managed JPA

Requires Container to track and associate EntityManager references to transactions

Effort to Implement:

- Medium/High
- It's like having to implement Connectors all over again
- Could get lucky with a couple improvements to our current TransactionContext code
- Annotations
- Interfaces
- Interceptors
- Injection
- Managed JPA

## Beyond EJB 3

- META-INF/lib and /classes
- Constructor Injection
- Expanded env-entry types
- Package-scoped JNDI ENC

### **APACHE U**GERONIMO://OpenEJB3

### Third-Party Libs

- MANIFEST.MF: Class-Path sucks!
- Why not take a page from webapps

#### Example ejb jar:

...

```
/META-INF/ejb-jar.xml
/META-INF/lib/
/META-INF/lib/commons-logging.jar
/META-INF/lib/xstream.jar
/META-INF/lib/standard-utils.jar
/META-INF/classes/
/META-INF/classes/org/acme/MyFooBean.class
/META-INF/classes/org/acme/MyBarBean.class
/META-INF/classes/org/acme/DoItInterface.class
```
- Lib/classes
- Constructors
- Entry Types
- App JNDI

### **APACHE U**GERONIMO://OpenEJB3

### Constructor Injection

• We love and use private final fields and initialization in the constructor, why not give it to you?

### Example:

• @Resources(…) *<constructor>*

#### Note:

- Shh, don't tell… We really don't even need the annotation.
- Not sure if we'll allow EJB references in Constructors for circular dependency reasons. Preferences?
- Lib/classes
- Constructors
- Entry Types
- App JNDI

#### **APACHE CI**GERONIMO://OpenEJB 3

### Expanded env-entry Types

• If a PropertyEditor exists for it, you can have the type. Some will be guaranteed, like java.lang.Class

### Example:

```
<env-entry>
<env-entry-name>taxRules</env-entry-name>
<env-entry-type>java.lang.Class</env-entry-name>
<env-entry-value>org.acme.CATaxStrategy</env-entry-value>
</env-entry>
```

```
<env-entry>
<env-entry-name>standardDateFormat</env-entry-name>
<env-entry-type>java.text.SimpleDateFormat</env-entry-name>
<env-entry-value>YYYY-MM-DD</env-entry-value>
</env-entry>
```
- Lib/classes
- Constructors
- Entry Types
- App JNDI

#### APACHE JGERONIMO://OpenEJB3

### Expanded env-entry Types

Gives you great convenience in injection

#### Example:

}

}

```
public class AccountingBean {
     private SimpleDateFormat standardDateFormat;
     private TaxStrategy taxRules;
     @Resource
     public void setStandardDateFormat(SimpleDateFormat format) {
         this.standardDateFormat = format;
     }
     @Resource 
     public void setTaxRules(Class taxRulesClass) throws Exception 
{
         Object object = taxRulesClass.newInstance();
         this.taxRules = (TaxStrategy)object;
```
- Lib/classes
- Constructors
- Entry Types
- App JNDI

#### **APACHE J**GERONIMO:// OpenEJB 3

### Package-scoped JNDI ENC

- Who want's to cut and paste over and over again? Not me.
- Servlets can share JNDI entries, why not EJBs?

#### Rules:

- Define what you want in the <assembly-descriptor>
- Override in the <session> or <entity> sections
- Lib/classes
- Constructors
- Entry Types
- App JNDI

### Package-scoped JNDI ENC - Example

<session>

<ejb-name>AccountingBatchProcessor</ejb-name>

<ejb-class>org.acme.AccountingBatchProcessor</ejb-class>

<transaction-type>Container</transaction-type>

#### **<message-destination-ref>**

 <message-destination-ref-name>AuditingWorkQueue</message-destination-ref-name> <message-destination-type>javax.jms.Queue</message-destination-type> <message-destination-usage>Produces</message-destination-usage>

</message-destination-ref>

#### </session>

<assembly-descriptor>

#### **<resource-ref>**

<res-ref-name>accountingDatabase</res-ref-name>

```
 <res-type>javax.sql.DataSource</res-type>
```

```
 <res-auth>Container</res-auth>
```
</resource-ref>

#### **<env-entry>**

```
 <env-entry-name>taxRules</env-entry-name>
 <env-entry-type>java.lang.Class</env-entry-name>
```
<env-entry-value>org.acme.CATaxStrategy</env-entry-value>

</env-entry>

#### **<env-entry>**

```
 <env-entry-name>standardDateFormat</env-entry-name>
         <env-entry-type>java.text.SimpleDateFormat</env-entry-name>
         <env-entry-value>YYYY-MM-DD</env-entry-value>
     </env-entry>
</assembly-descriptor>
```
## RoadMap

#### Lots to do…

- OPENEJB-76 Lifecycle Callbacks: PostConstruct/PreDestroy
- OPENEJB-77 Lifecycle Callbacks: PostActivate/PrePassivate
- OPENEJB-78 Business Method: AroundInvoke
- OPENEJB-80 InvocationContext
- OPENEJB-86 Package-level Interceptors (aka Default Interceptors)
- OPENEJB-87 Class-level Interceptors
- OPENEJB-88 Method-level Interceptors
- OPENEJB-89 2.1 interface -> 3.0 Session Bean compatibility
- OPENEJB-79 Interceptor classes and chain
- OPENEJB-91 Remote business interfaces via EJBd Server
- OPENEJB-94 SessionContext.getBusinessObject(interface)
- OPENEJB-95 JNDI ENC Business Interface references
- OPENEJB-93 Local business interfaces via IntraVM Server
- OPENEJB-92 Remote business interfaces via IntraVM Server
- OPENEJB-90 Business Interface support
- OPENEJB-97 SessionContext.getInvokedBusinessInterface
- OPENEJB-99 Dependency Injection: Public field
- OPENEJB-100 Dependency Injection: Setter
- OPENEJB-101 Injection of Environment Entries
- OPENEJB-102 Injection of EJB References
- OPENEJB-103 Injection of Resource Manager Connection Factory References
- OPENEJB-104 Injection of Resource Environment References
- OPENEJB-105 Injection of Message Destination References
- OPENEJB-106 Injection of Persistence Unit References

### **APACHE CI**GERONIMO://OpenEJB3

### RoadMap

- OPENEJB-98 Dependency Injection
- OPENEJB-107 Injection of Persistence Context References OPENEJB-82 Reimplement protocol with enum grammar
- OPENEJB-96 Global JNDI Business Interface references
- OPENEJB-113 Port CORBA server code from openejb 2
- OPENEJB-114 Port Axis server support from 2
- OPENEJB-115 Port/rewrite the XFire server support from 2 into 3
- OPENEJB-117 Port Stateless Container
- OPENEJB-118 Port Stateful Container
- OPENEJB-119 Port BMP Container
- OPENEJB-116 Port EJB Containers from 2 into 3
- OPENEJB-121 Port MDB Container
- OPENEJB-123 CMP 2.x support via JPA
- OPENEJB-120 Port CMP Container
- OPENEJB-122 JCA Support via Jencks project
- OPENEJB-124 META-INF/lib and META-INF/classes support for ejb jars
- OPENEJB-125 ejb-jar scoped JNDI ENC
- OPENEJB-126 Constructor Injection
- OPENEJB-127 Expanded types for env-entries in JNDI
- OPENEJB-63 New Castor CMP Container
- OPENEJB-132 New Global Tomcat/OpenEJB integration

#### … and much much more

### APACHE JGERONIMO://OpenEJB3

### Team

- Aaron Mulder
- Alan D. Cabrera
- Dain Sundstrom
- Daniel Diephouse
- Daniel Haischt
- David Blevins
- David Jencks
- Giany Damour
- Hiram Chirino
- Jacek Laskowski
- Jeff Genender
- Jeremy Boynes
- Jeremy Whitlock
- Kevan Miller
- Lajos Moczar
- Matt Hogstrom
- Paulo Lopez
- Tim Urberg

## Join the fun!

- http://www.openejb.org/
- dev-subscribe@openejb.org

Soon to be:

- http://incubator.apache.org/openejb
- openejb-dev@incubator.apache.org